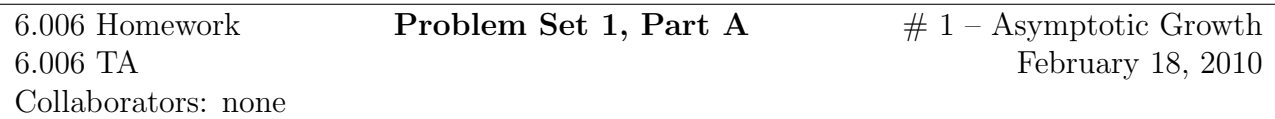

- (a) Group 1:  $f_2$ ,  $f_4$ ,  $f_1$ ,  $f_3$
- (b) Group 2:  $f_2$ ,  $f_1$ ,  $f_3$ ,  $f_4$
- (c) Group 3:  $f_3$ ,  $f_1$ ,  $f_2$ ,  $f_4$
- (a) The running time is  $\Theta(\log n)$ . Each iteration of the loop takes  $\Theta(1)$  time. Each iteration either finds an occurence of item and is the last iteration of the loop, or it halves the size of the problem. Halving can only be done  $O(\log n)$  times.
- (b) The algorithm has bounded running time, so it always terminates.

It remains to prove that it always gives a correct solution.

- The algorithm returns True only if it finds an occurence of item. So if item is not present, it will return False.
- Suppose now that item is present in the array. In this case, we prove that the algorithm maintains the invariant that one of alist[first], alist[first+1], . . . , alist[last] equals item. The invariant clearly holds before the first iteration. Then, in each iteration, if item is not found, then using the fact that the array is sorted, the algorithm compares item to alist [midpoint], and correctly decides which of alist [first],  $\dots$ , alist [midpoint -1] and alist [midpoint+1],  $\dots$ , alist[last] contains item.

Since the above invariant is maintained, the algorithm eventually finds item.

(a)

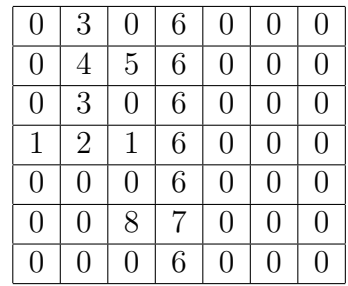

The algorithm makes a bad decision and focuses on the top left  $3 \times 3$  quadrant, which does not have a peak. The largest number in it is 5, but the boundary 6, which was removed earlier, is its neighbor.

(b) The modified algorithm always focuses on a subarray that has a number that is greater than any of the boundary numbers that have been removed, and finds a number greater than those removed boundary elements. This way, it makes sure that the number it finds is a peak for the entire array, not just for the subarray.